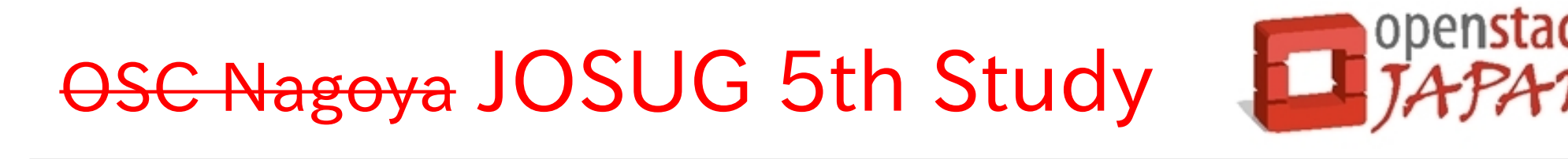

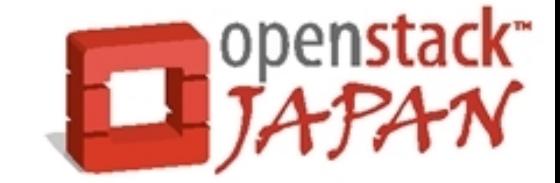

# openstack

Open source software to build public and private clouds.

## Storage System; Overview

〜 OpenStack ストレージとデータ管理〜

## 2012.06.04 日本 OpenStack ユーザ会 Tomoaki Nakajima/@irix\_jp

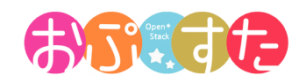

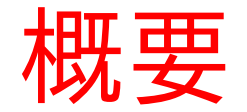

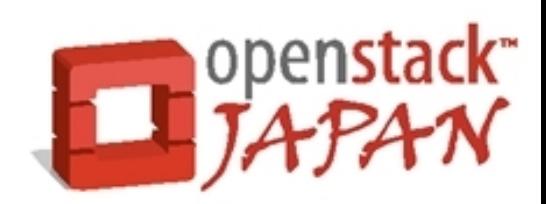

● ここでは先程デモを行った OpenStack の中で仮 想マシンのデータがどのように管理されているかを ご紹介致します。

● OpenStack の中でデータがどのように配置され、 管理されているかを知ることは、可用性を検討する 上で非常に重要になります。

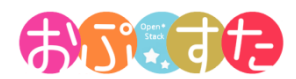

## OpenStack の機能分類

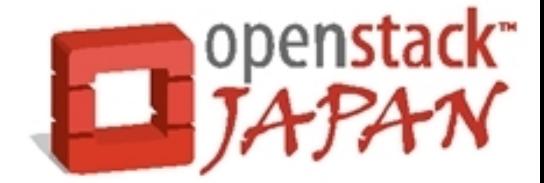

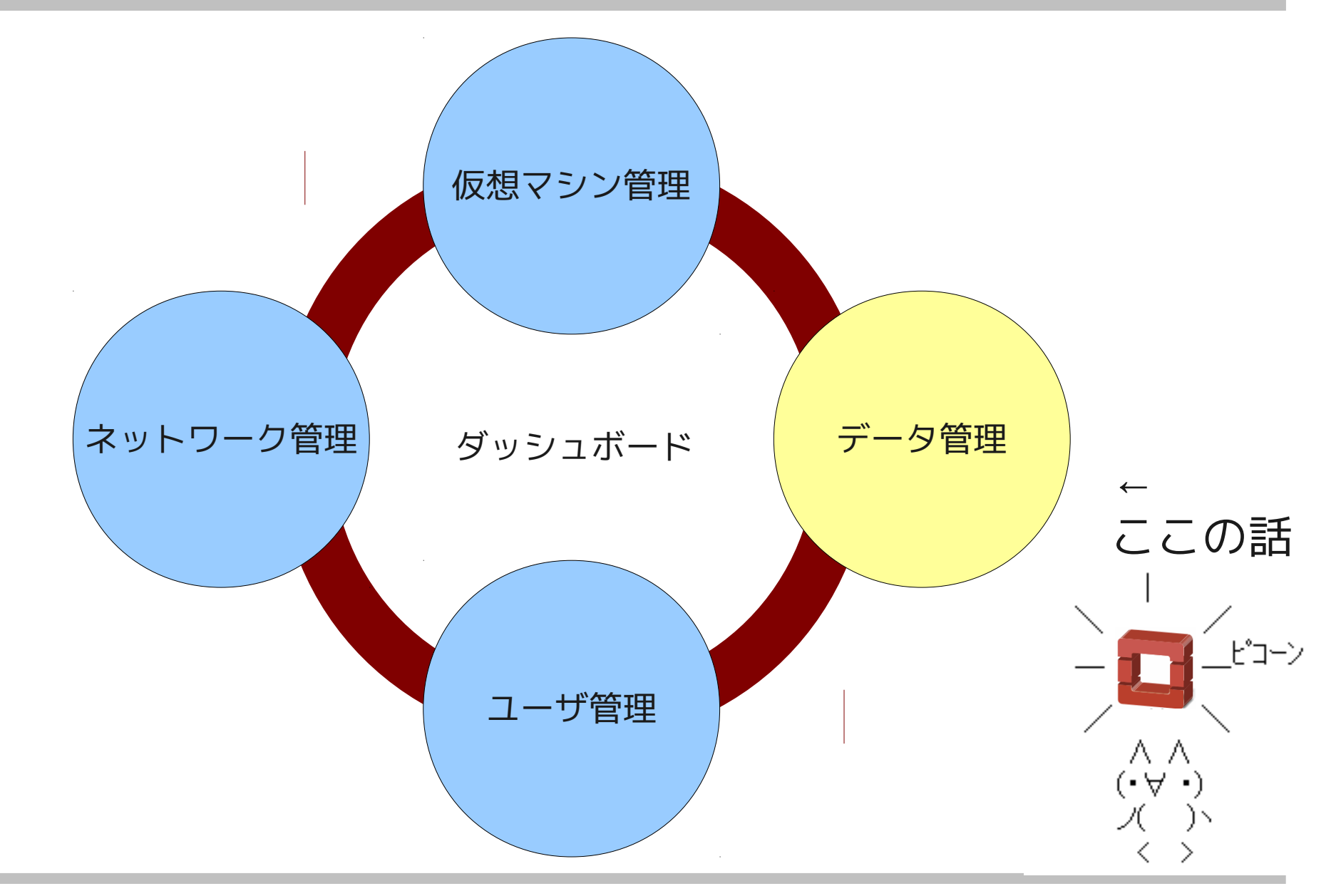

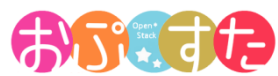

OpenStack のストレージ機能

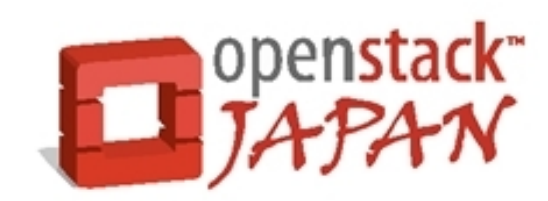

● 3 つのストレージ機能

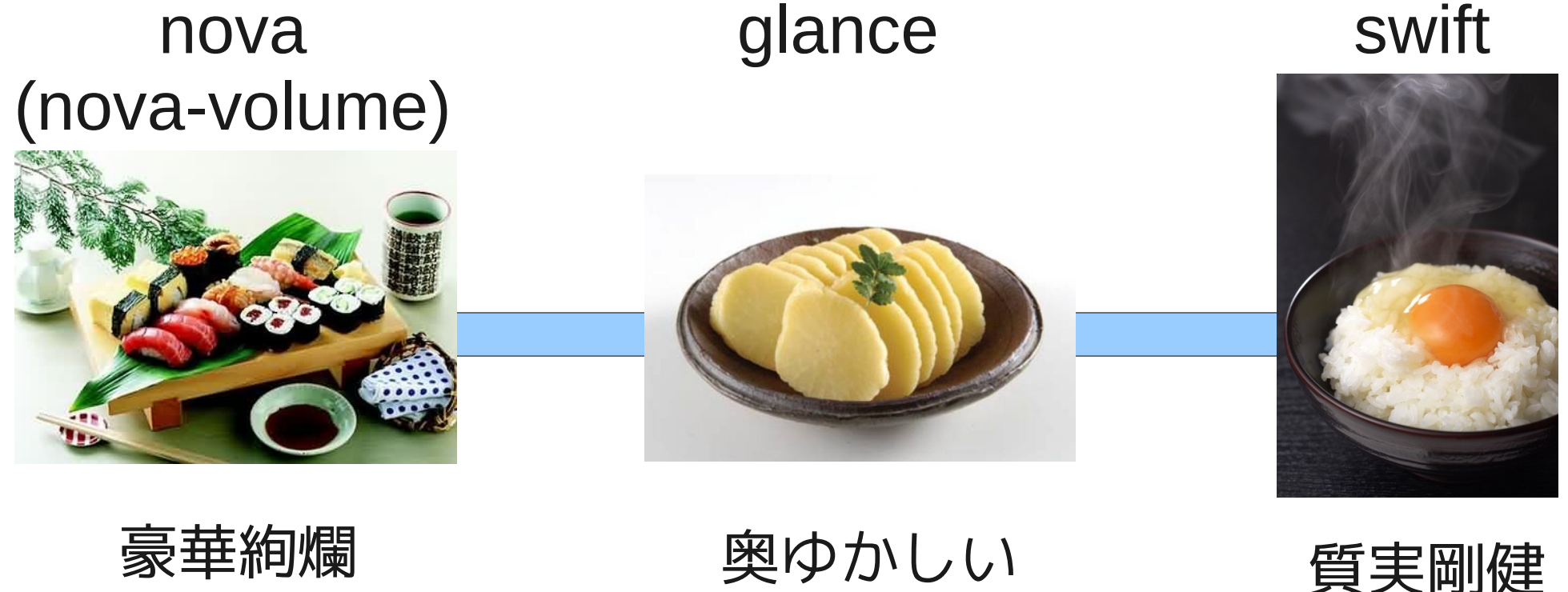

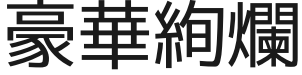

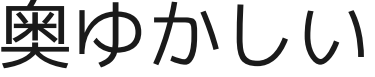

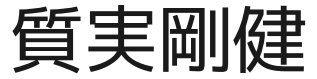

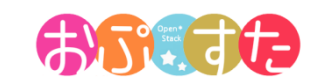

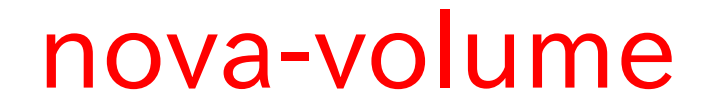

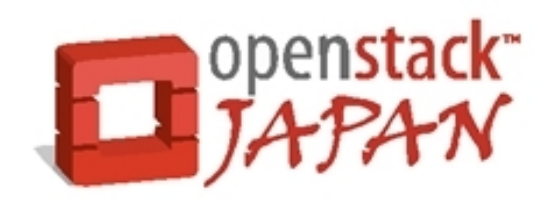

- 仮想マシンに永続的なブロックデバイスを提供
	- 外部のストレージデバイスと仮想マシンをつなげるスト レージゲートウェイ。
	- 利用可能なストレージ
		- ローカル LVM 、 SAN 、 iSCSI 、 Nexenta 、 NetApp

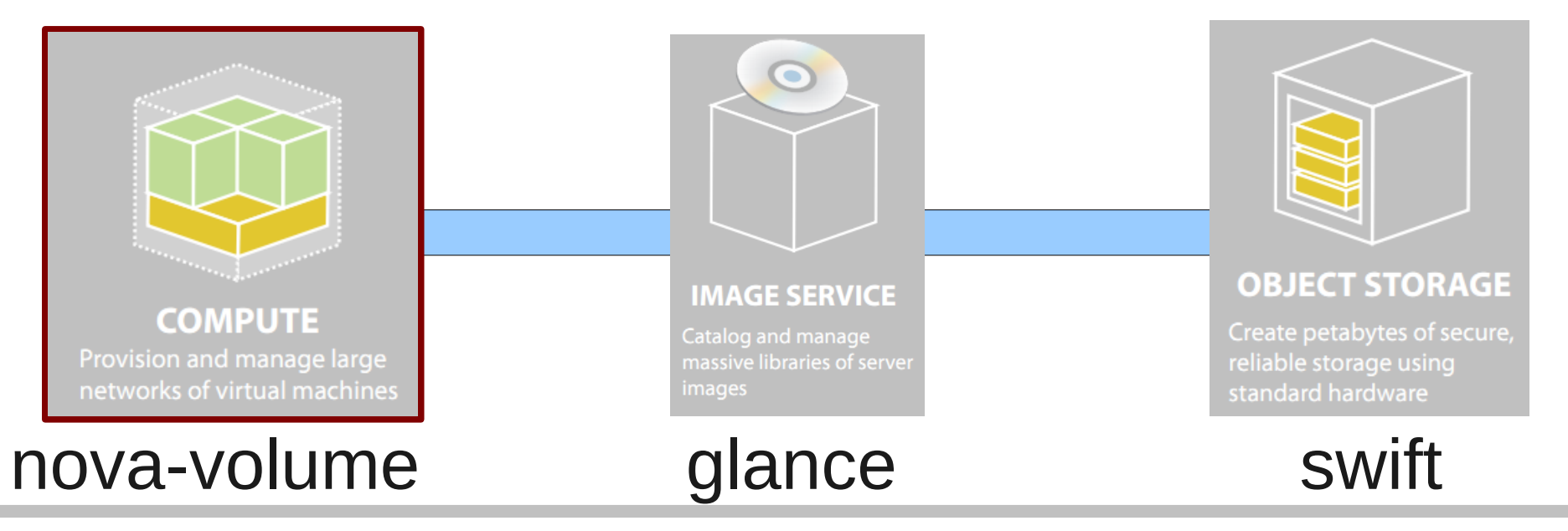

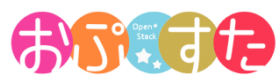

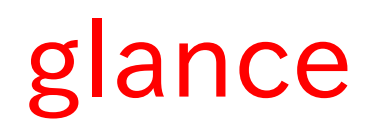

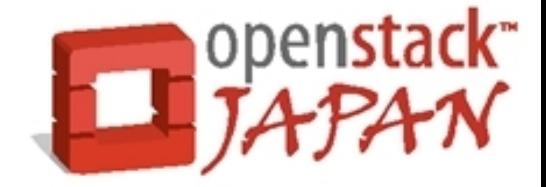

- 仮想マシンテンプレート、スナップショットを管理す る。
	- カタログ情報の管理と nova へのイメージ提供。
	- 実体ファイルの保存は外部へ依存。
		- ローカルファイルシステム、 Swift 、 S3 が選択可能。

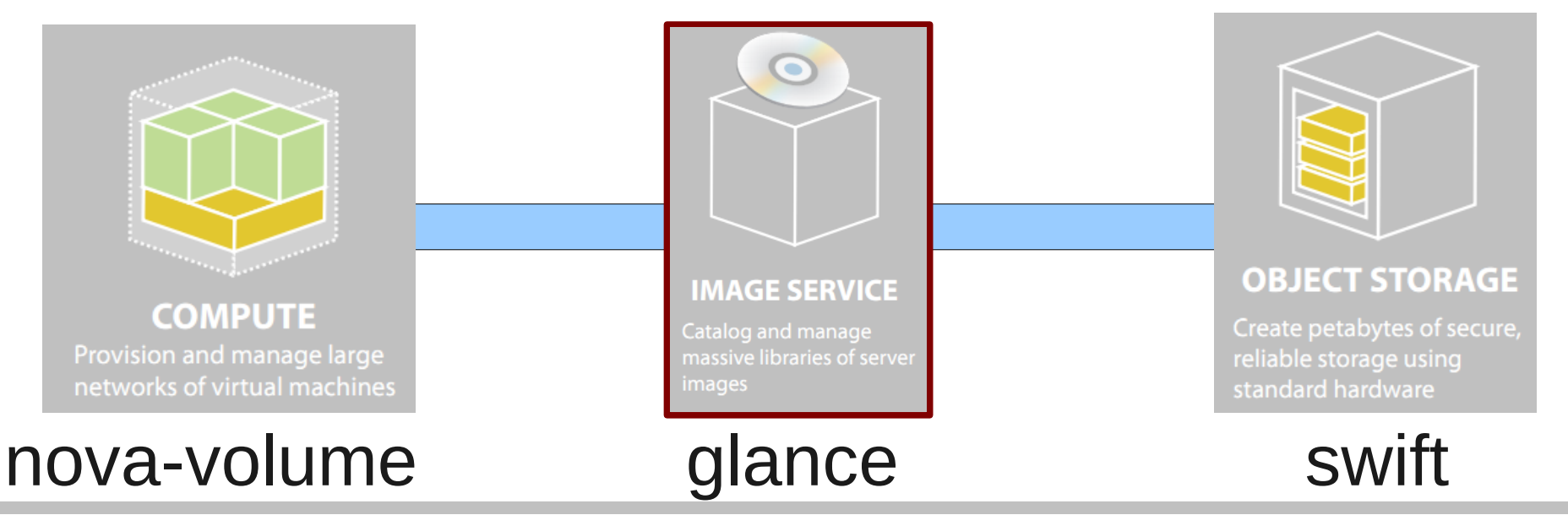

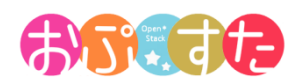

#### swift

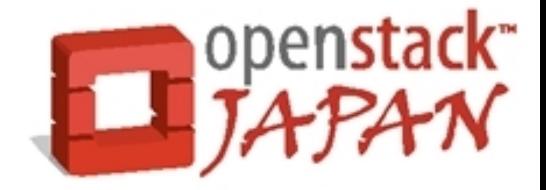

- 分散オブジェクトストレージ
	- Glance と連携して仮想マシンイメージやスナップショッ トの実態を格納する。
	- Glance を経由せず、テナント・ユーザ単位に REST ファ イルサーバとして外部から利用することも可能。

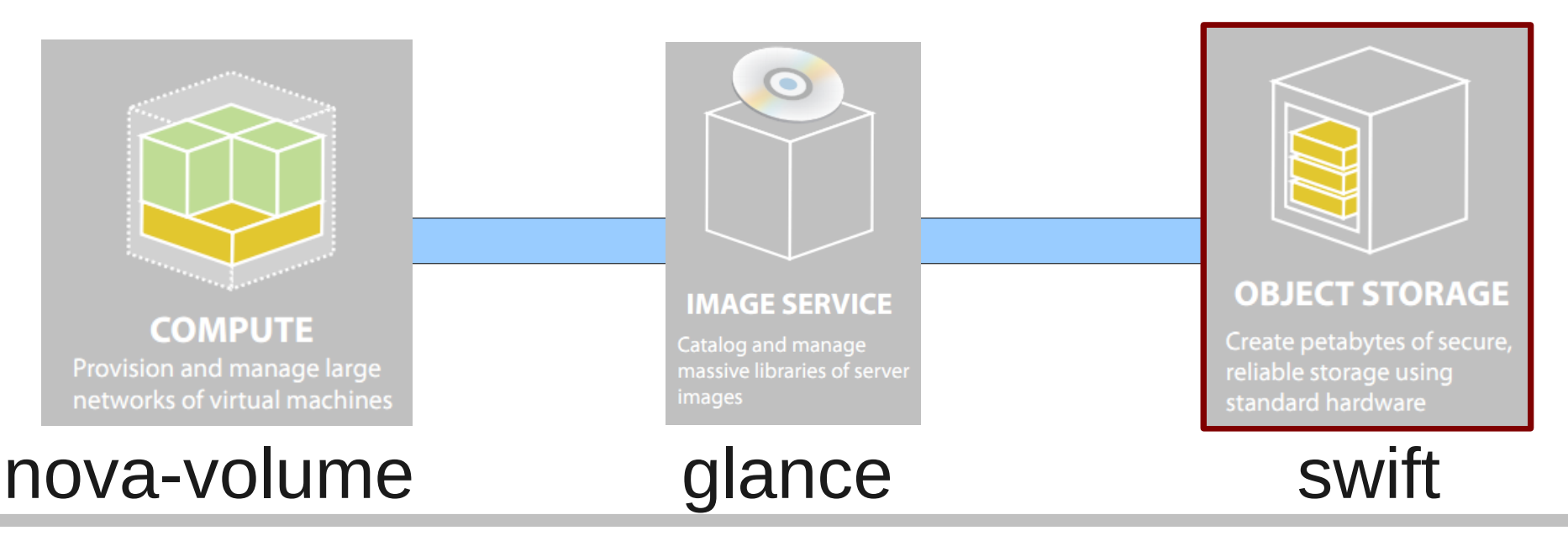

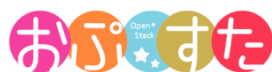

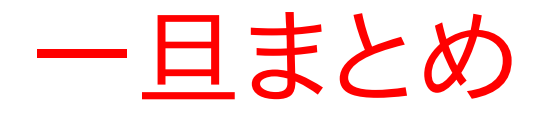

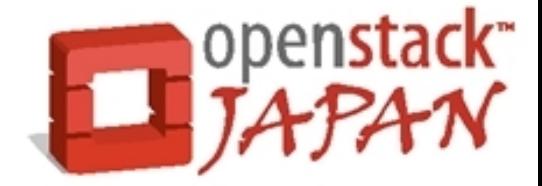

- これらのコンポーネントが連携し、 OpenStack は IaaS サービスを実現しています。
	- nova-volume ・・・仮想マシンのストレージゲートウェイ
	- glance ・・・仮想マシンテンプレートの管理
	- swift ・・・実体の保存、共有 REST ファイルサーバ

• 実際の動作イメージを見てみると・・・

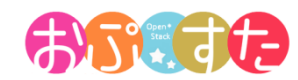

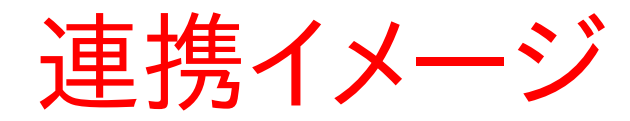

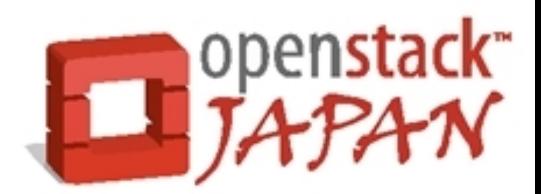

● 最初に AMI 形式の仮想マシンテンプレートを作成 して glance へアップロードする。

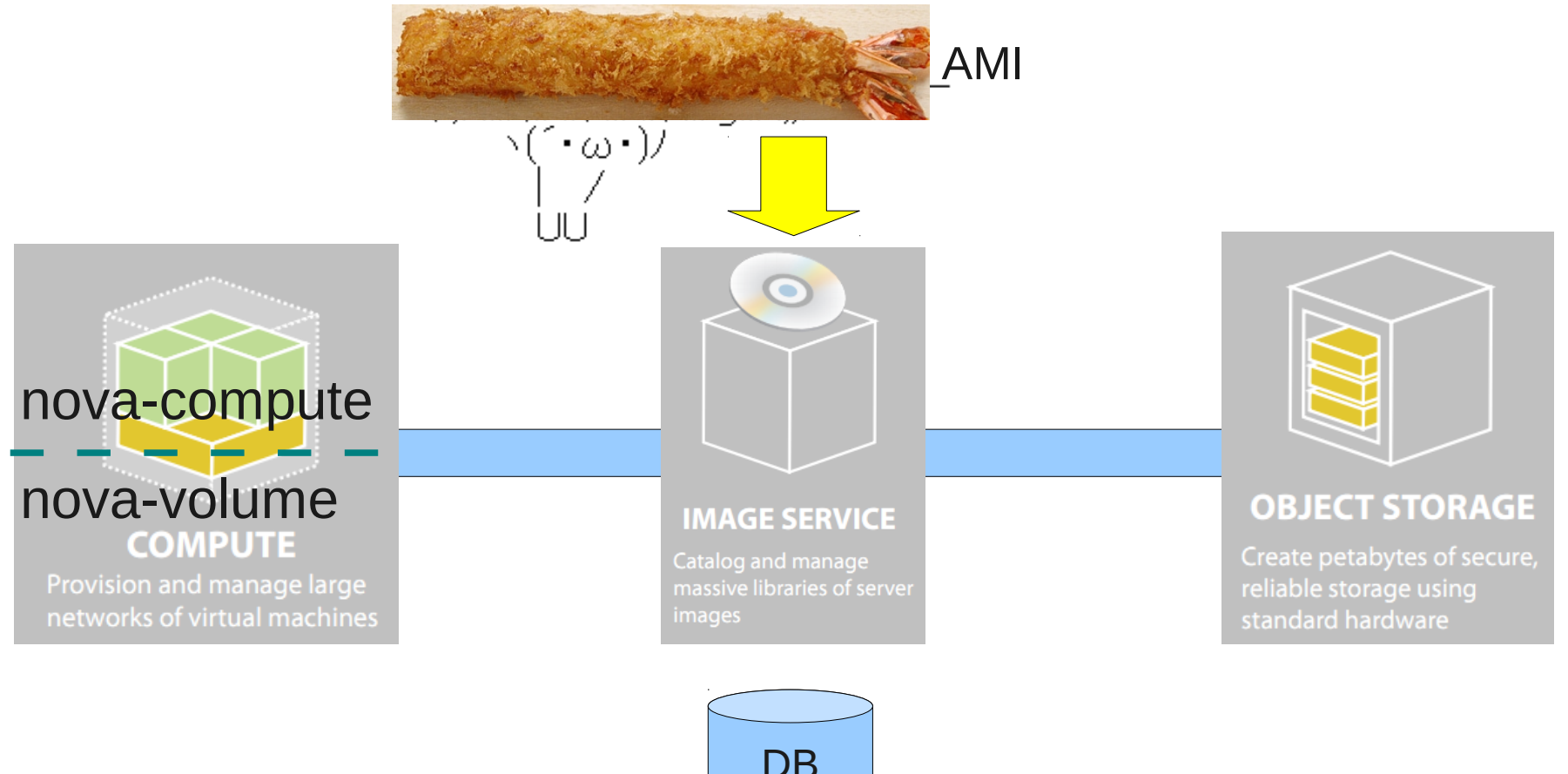

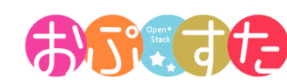

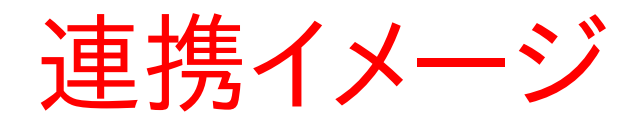

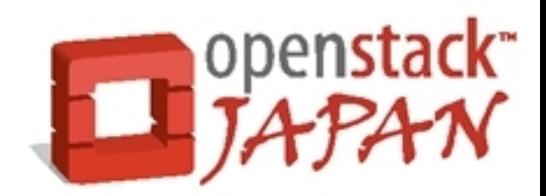

#### ● アップロードされたテンプレートは glance 上でカタ ログされ、実体は Swift へ格納される。

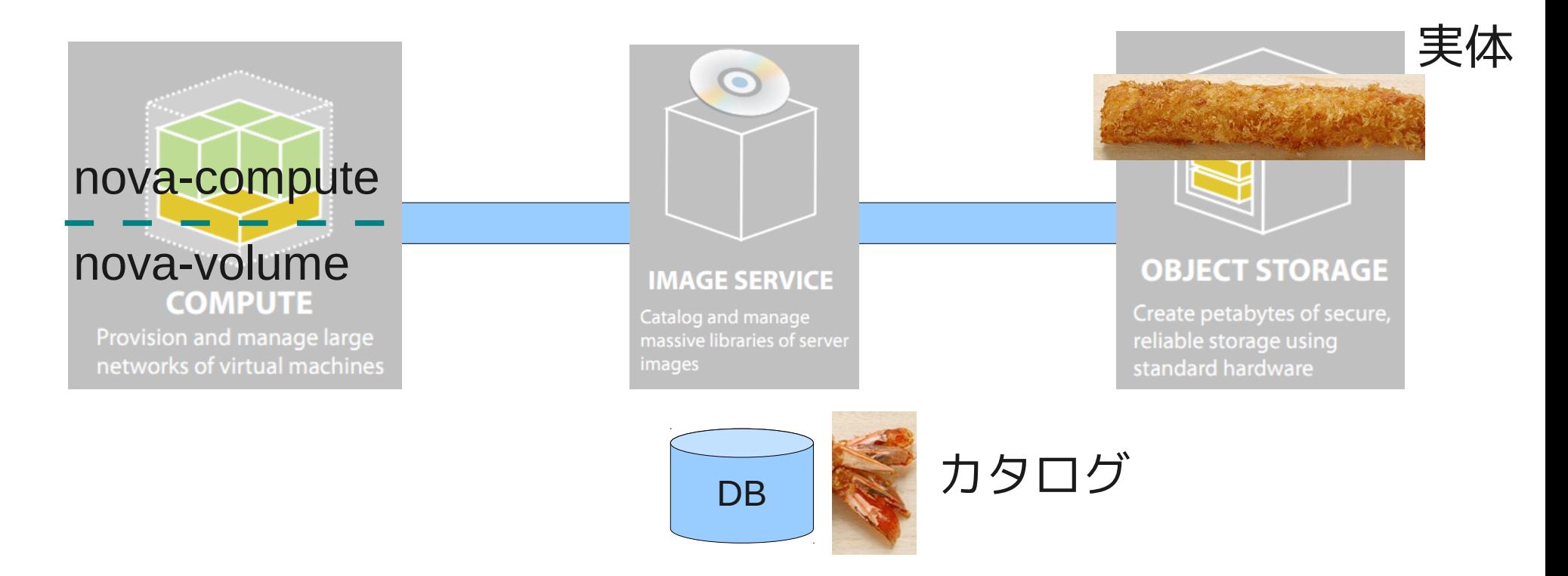

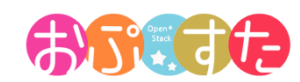

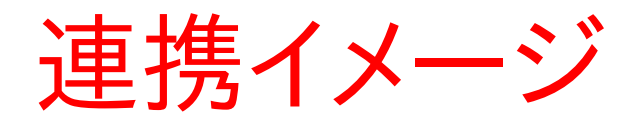

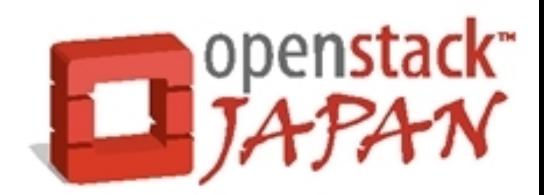

#### • ユーザがダッシュボードから仮想マシンを作成

● 仮想マシン作成はカタログからテンプレートを指定する。

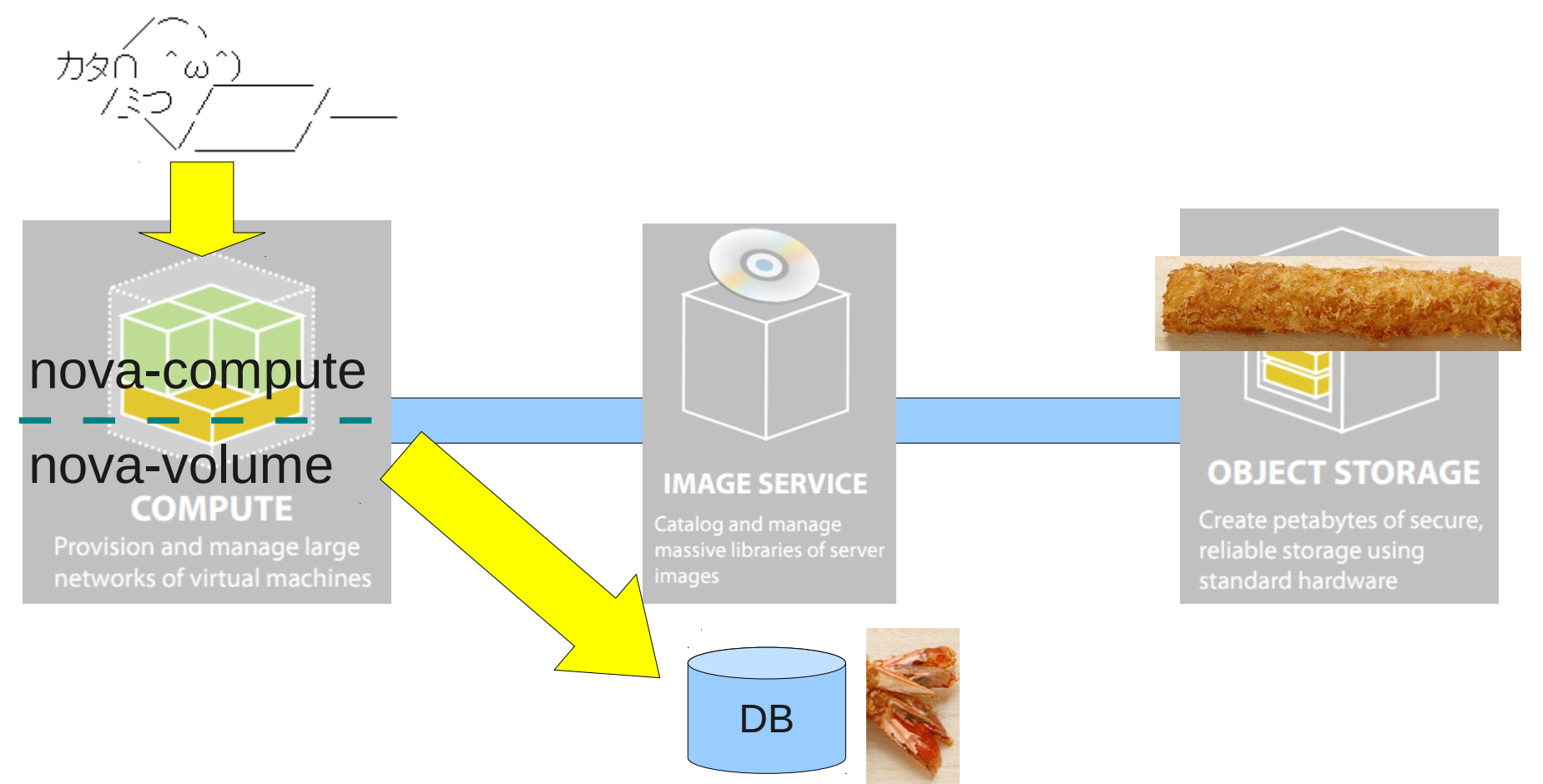

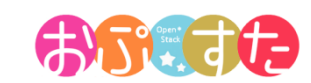

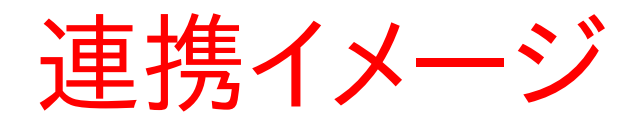

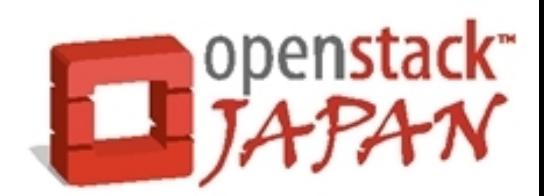

• ローカルにイメージがダウンロードされ、仮想マシン が起動する。

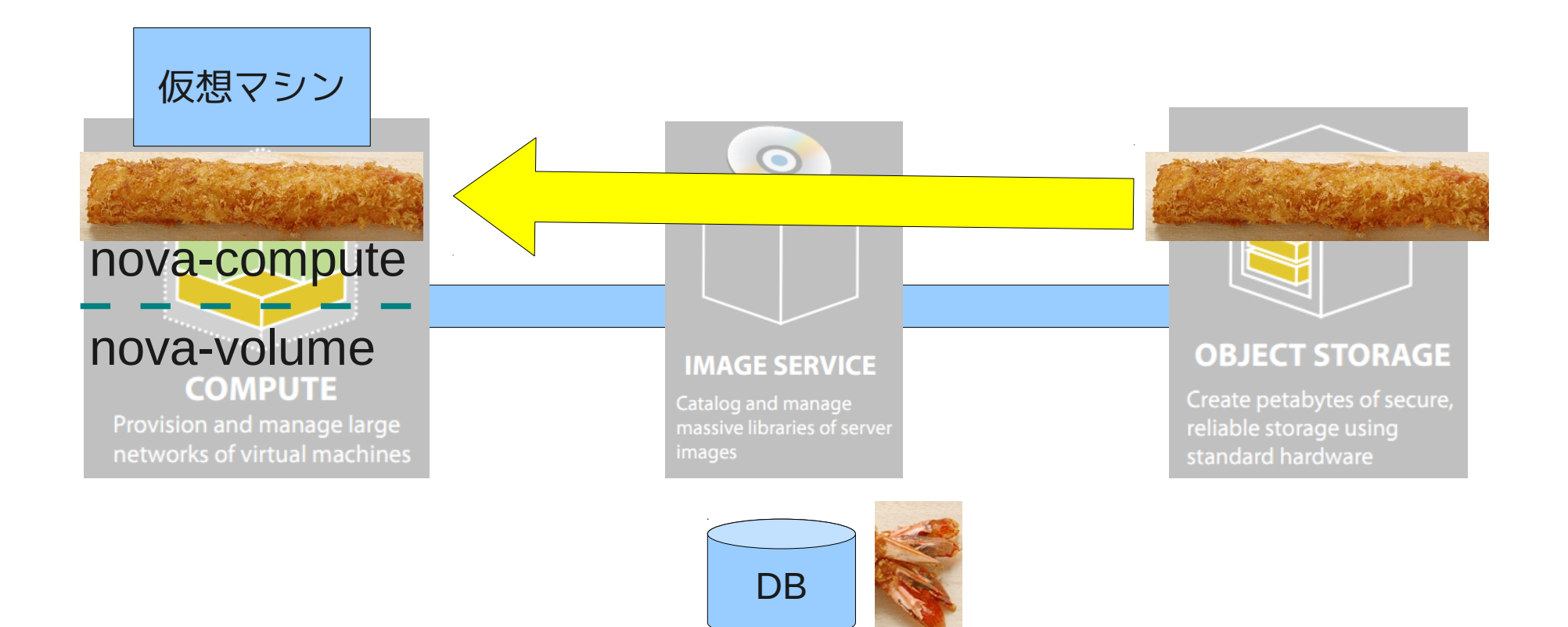

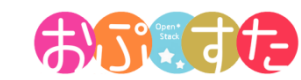

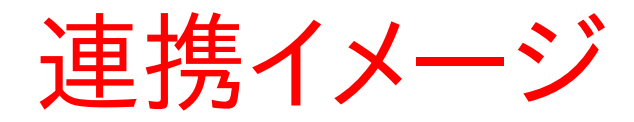

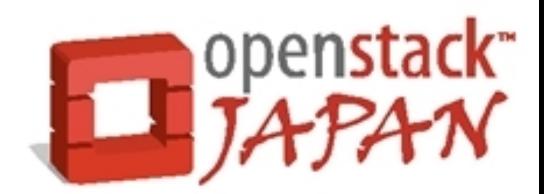

#### • ユーザがこのマシンに対していろいろな設定を施す と、ダウンロードされたイメージが変更される。

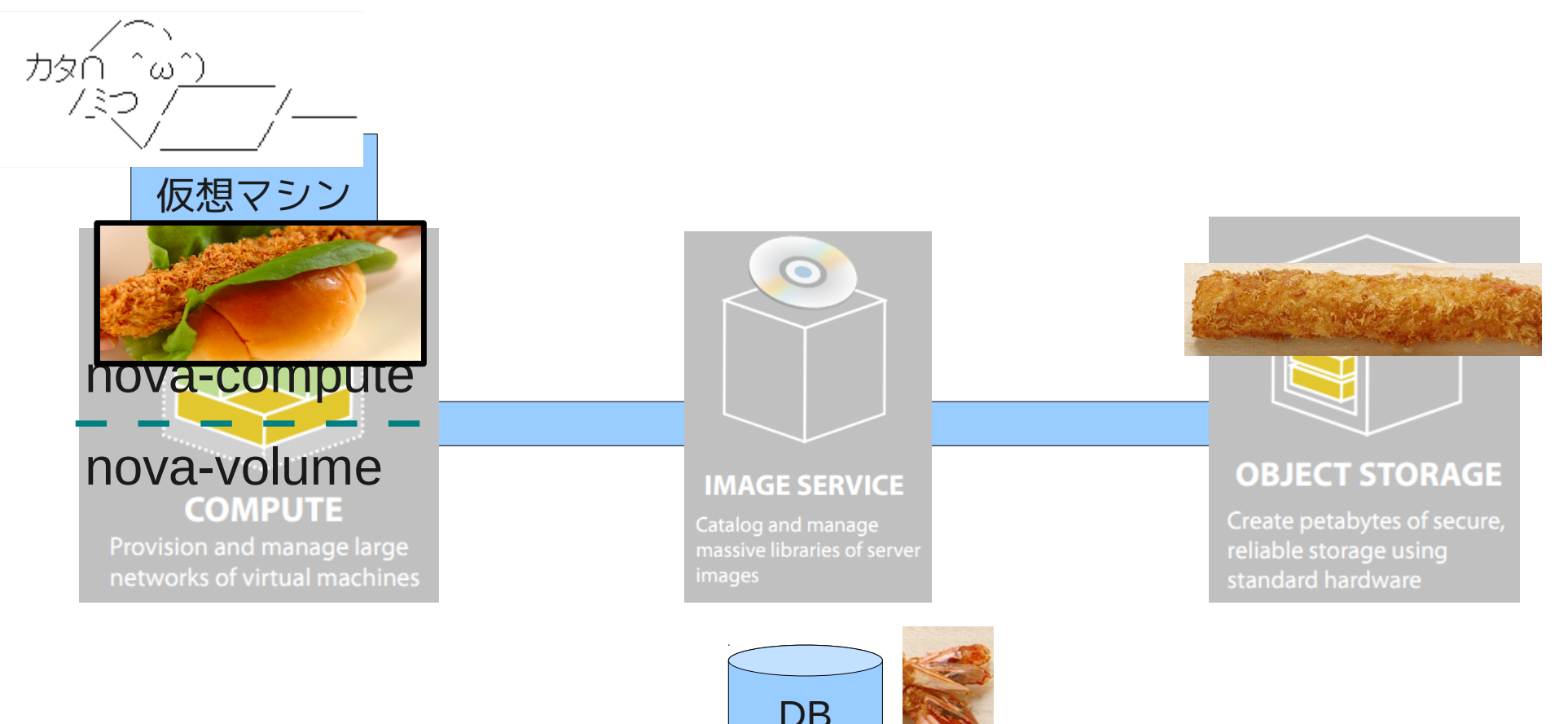

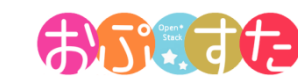

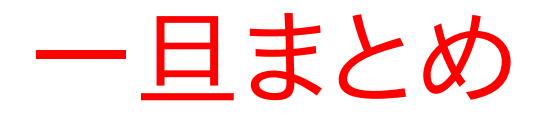

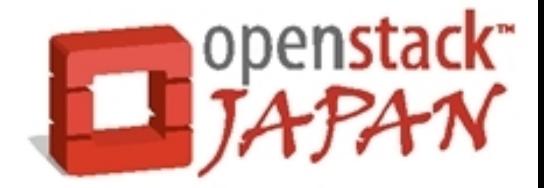

- 以上が基本的な OpenStack のデータ管理です。
	- Glance へ仮想マシンテンプレートをアップロード
	- アップロードされたテンプレートの実態は Swift へ格納
	- ユーザはテンプレートを指定して仮想マシンを作成
	- 指定されたテンプレートが nova-compute へダウン ロードされ仮想マシンが起動する。
- いつくかの懸念点
	- このままだと仮想マシン停止時 \*1にデータが消える。
	- 障害時の安全性に問題があり。

\*1) reboot や shutdown ではなく、ダッシュボードからの terminate

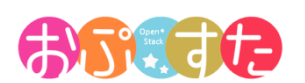

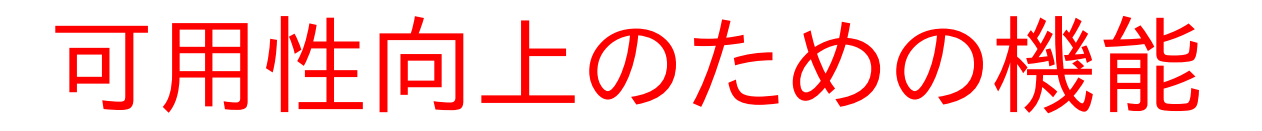

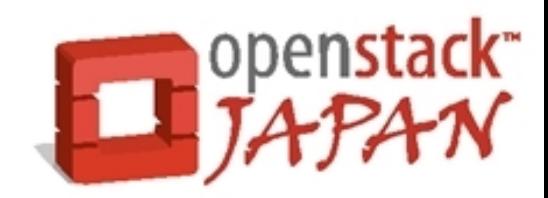

• 個別にカスタマイズされた仮想マシンは 1 台のノー ド上にしか存在しないため、物理ノードがダウンする と仮想マシンが起動できなくなる。

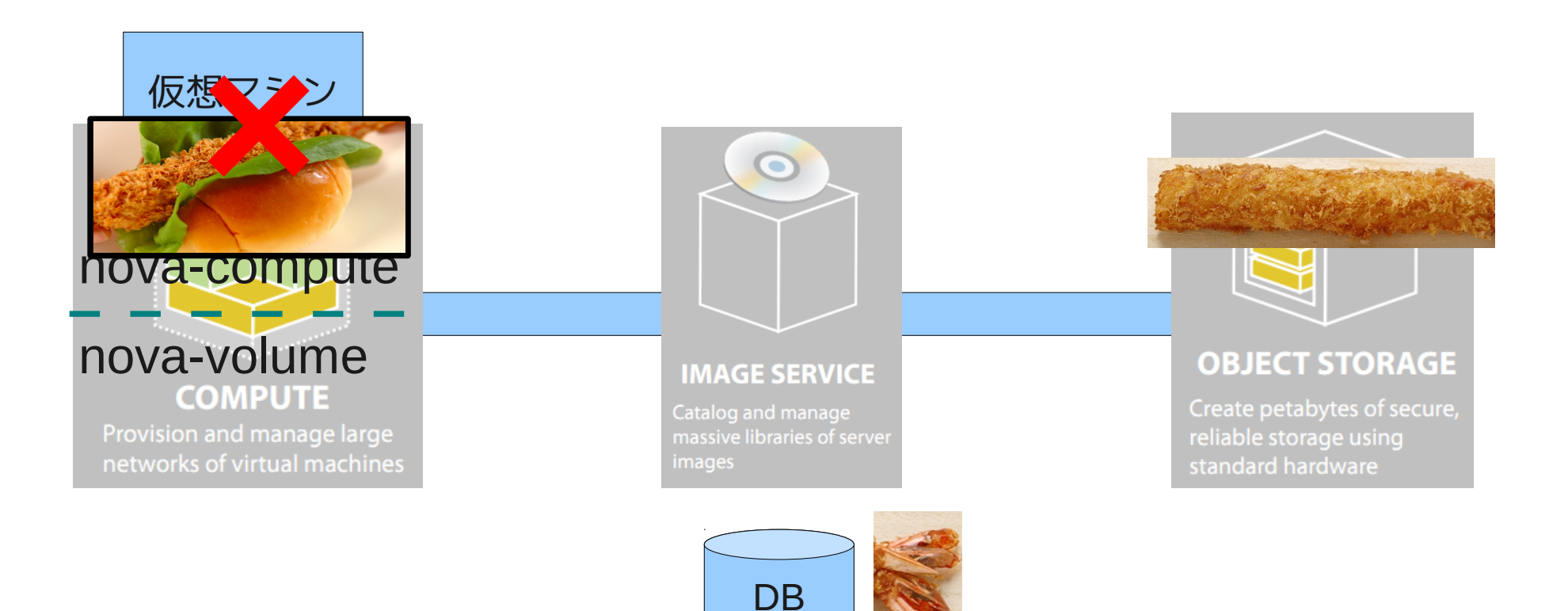

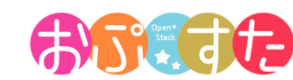

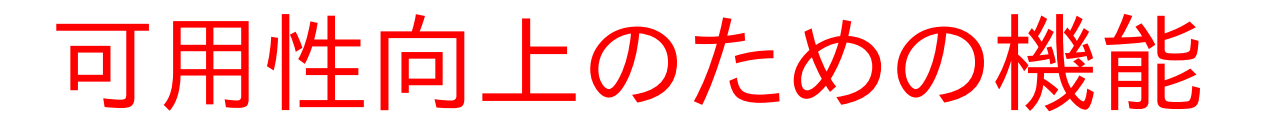

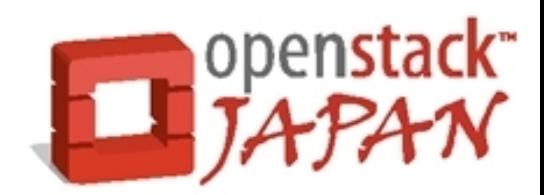

● 3つの方法で対処します。

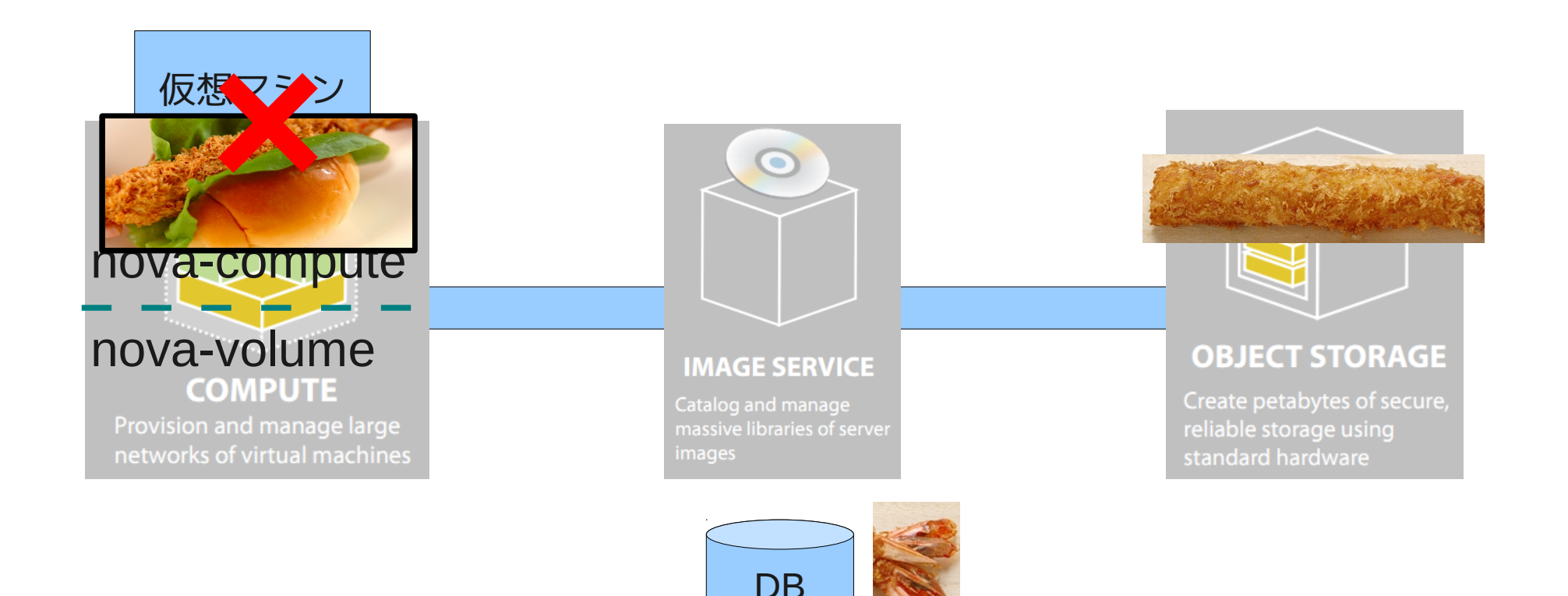

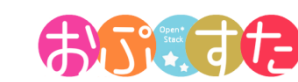

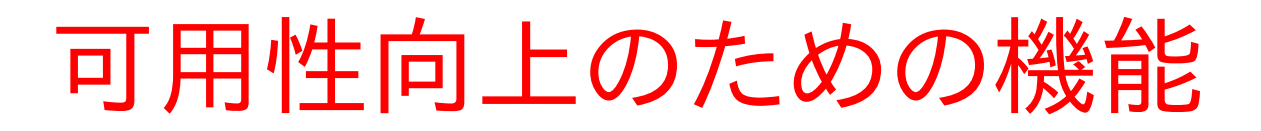

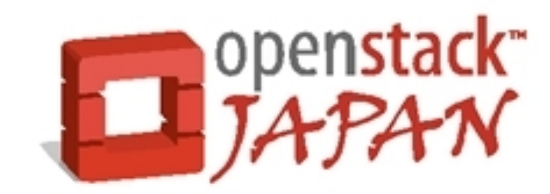

- 1つ目(スナップショット)
	- カスタマイズしたイメージを Glance へ登録する。
		- これで設定を行った仮想マシンをどこでも起動可能に。

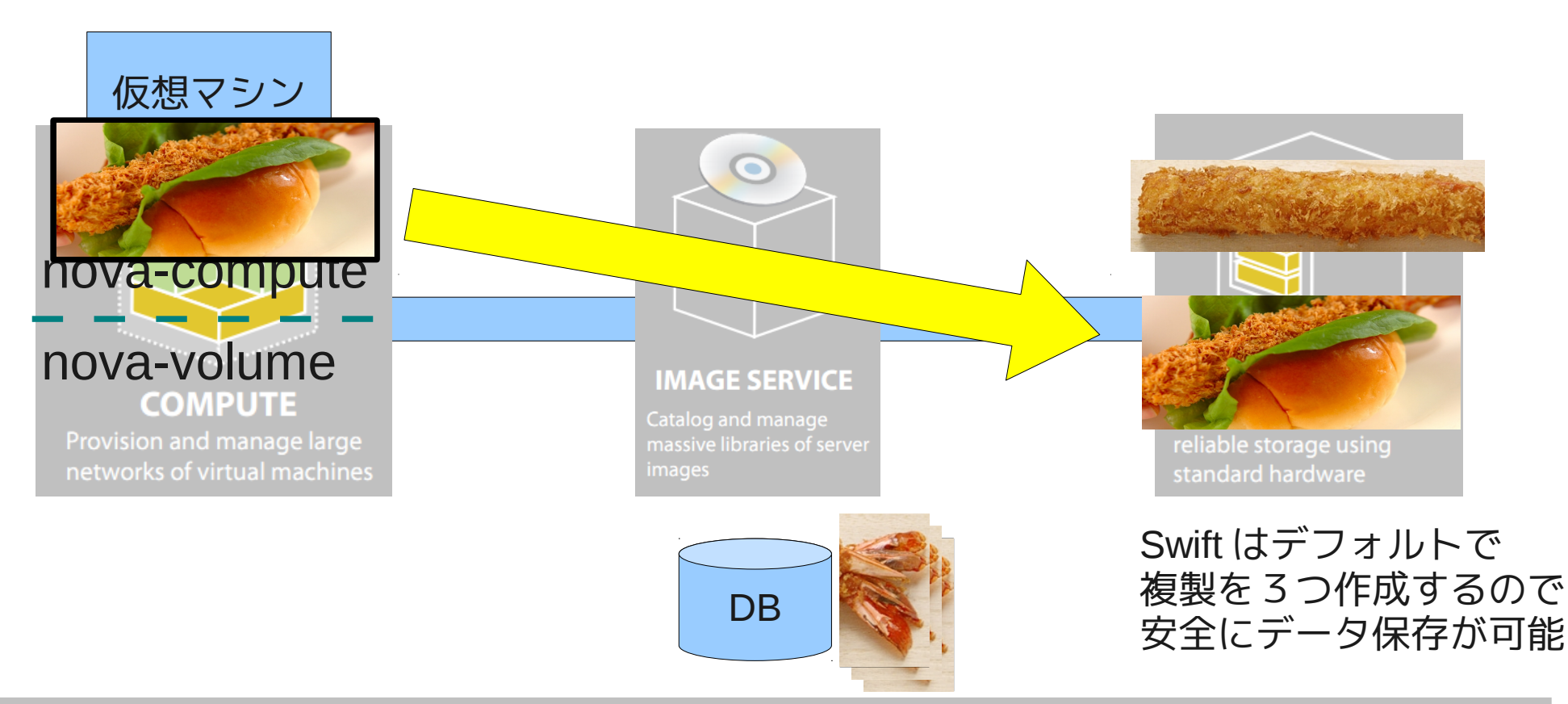

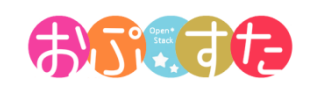

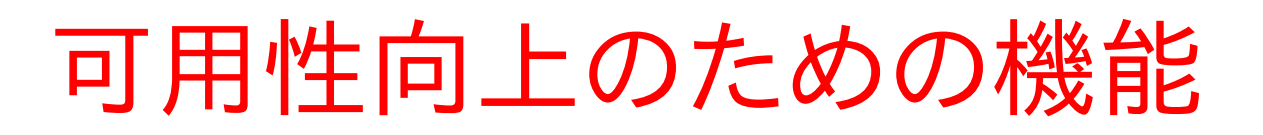

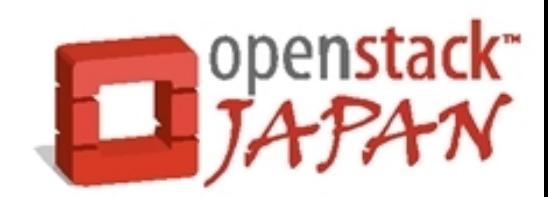

- $2$   $\supset \exists$  ( nova-volume )
	- nova-volume が管理する、高可用な領域を仮想マシン へ割り当てる(割り当てはダッシュボードから)

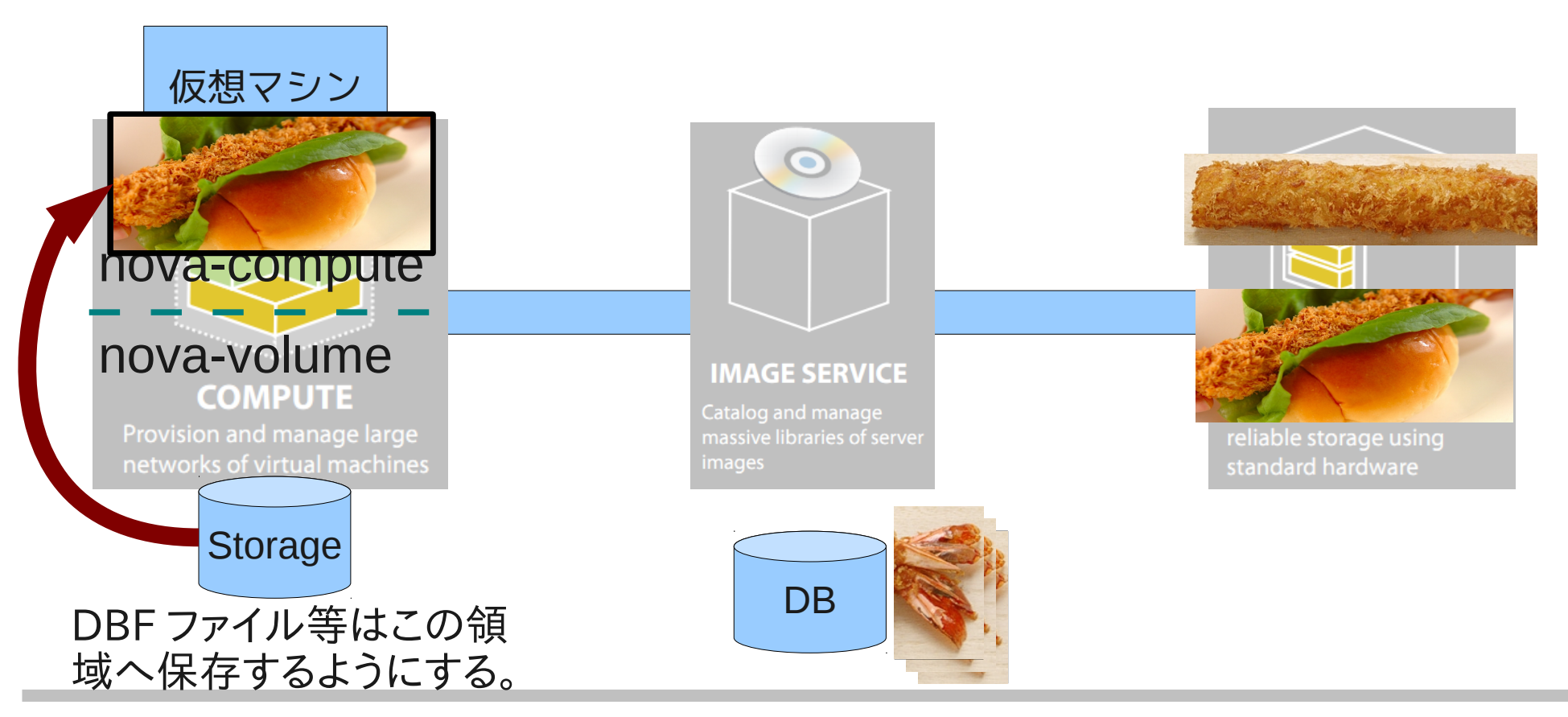

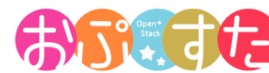

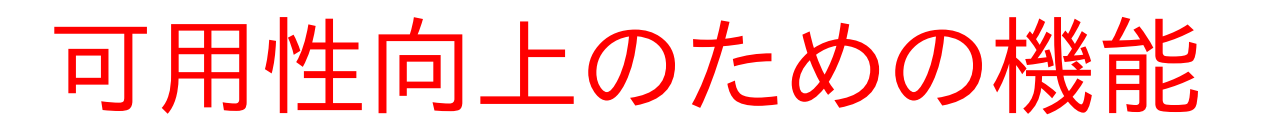

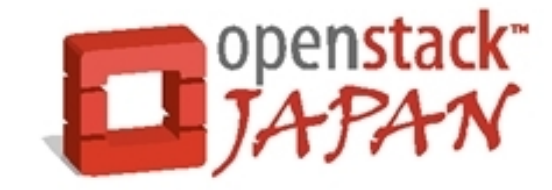

- 3つ目 ( Swift ヘファイルを保存する)
	- 仮想サーバ上で生成されるファイルを Swift へ保存する ことで、データの安全性を向上させられます。

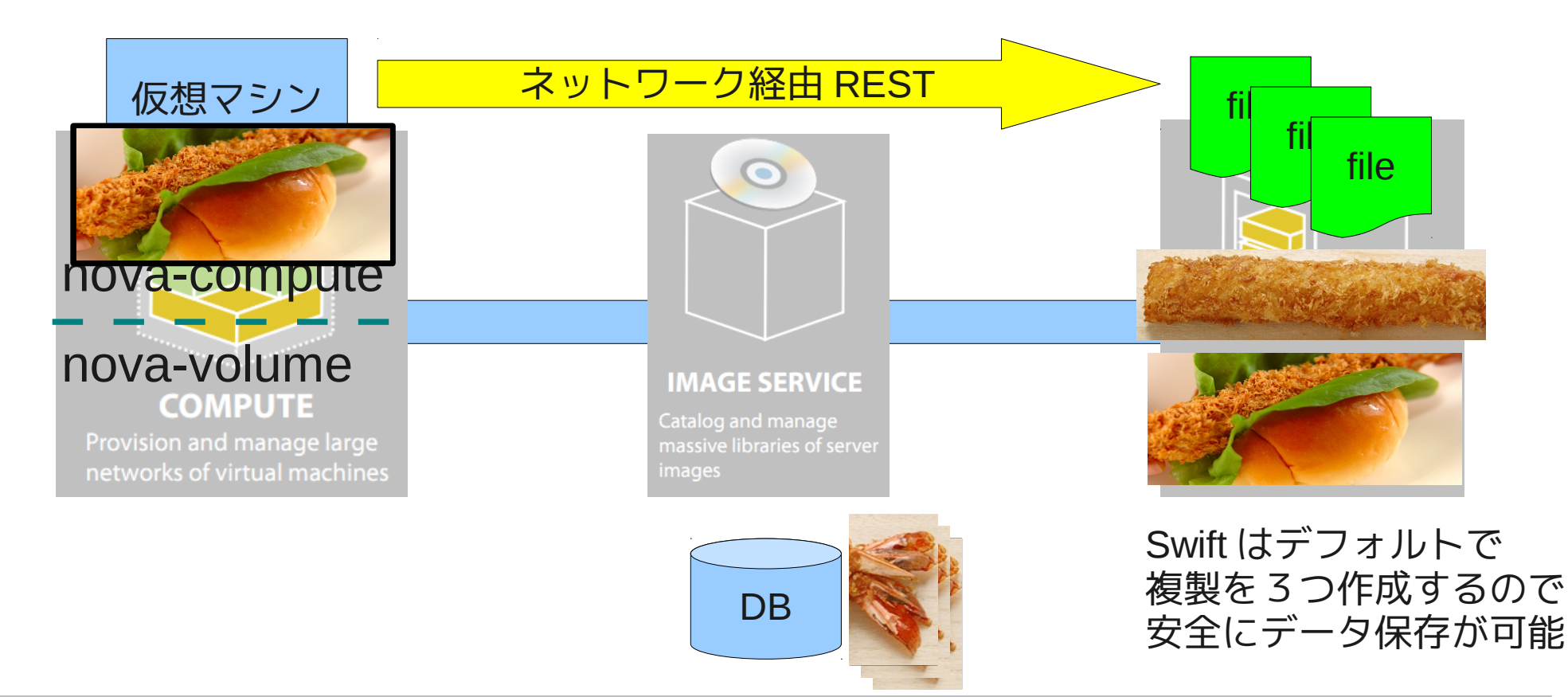

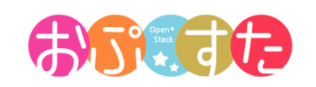

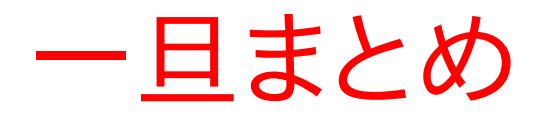

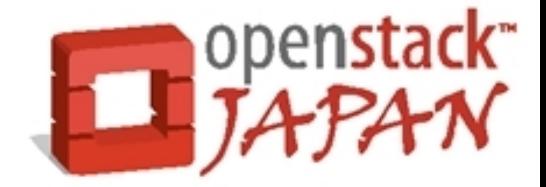

- OpenStack の仮想マシン単体は基本的に対障害 性が低い
	- ローカルダウンロードされる一時領域に外部の共有スト レージ等を使えば別
- nova-volume 、 glance 、 Swift を活用していくこと で安全にデータの保管が可能

● 特に Swift は構造上、安価に安全なデータ保管が 可能なため積極的に活用したい。

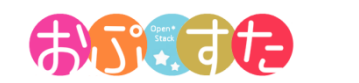

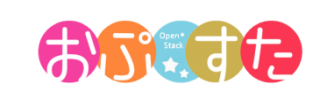

21

- Swift の実態はシンプルな REST ファイルサーバ
- 特徴 FIUX<br>Nod <u>\_\_\_\_\_\_\_\_</u> Storage Client | Node Mode Account Container Object http **Froxy** http **Swift** Node Proxy http Storage Node **Storage** Node Storage Node Proxy Node
	- 安価なハードウェアで安全にファイル保存が可能
		- デフォルトで 3 つのレプリカを作成
		- 強力な自己修復機能
	- HTTP(REST) でファイルの入出力&操作
	- 容量と性能がリニアにスケールし、単一障害点無し
	- シングルネームスペースで数百 PB を管理

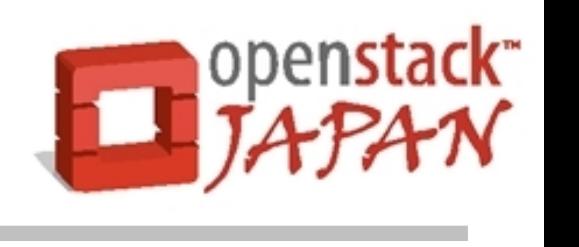

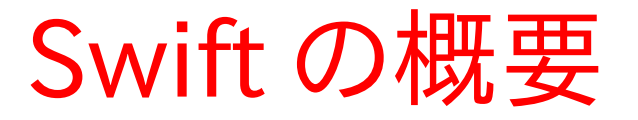

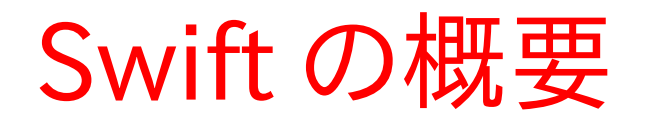

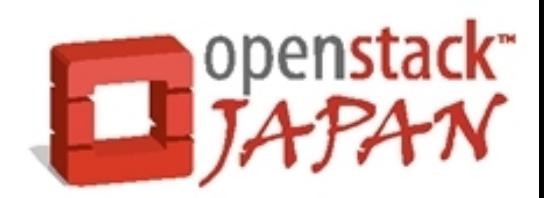

- 高い完成度と実績
	- 商用サービス( Rackspace Cloud Files )をベースとし て OSS 化されているため OpenStack の中でも相対的 に完成度が高い。
	- 既に大規模環境下での運用実績
		- 1PB ( KR )
		- 5.5PB ( US )
		- Etc...
	- Swift 単体でも利用可能
	- 構造がシンプル(大規模環境において超重要)

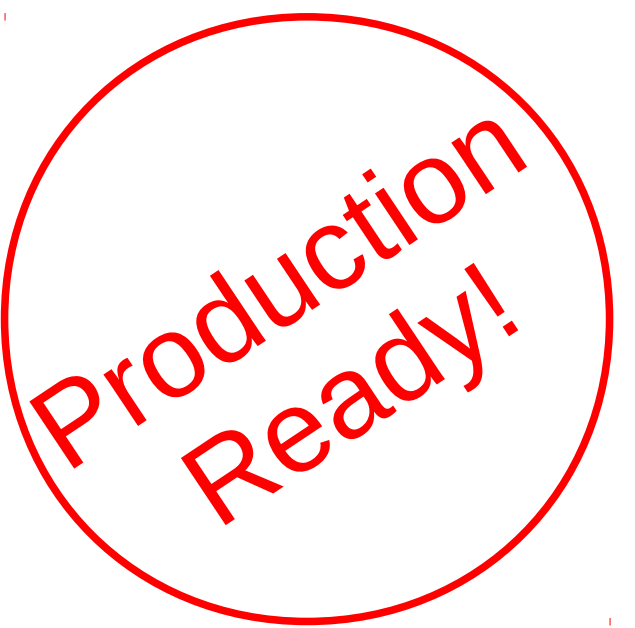

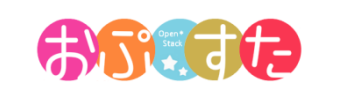

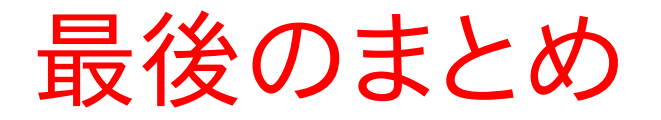

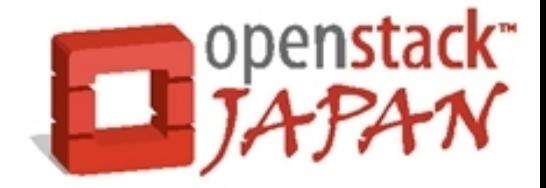

- OpenStack は3つのコンポーネントが連携すること で、 IaaS の背後でデータ管理を行なっている。
	- Nova-volume
	- Glance
	- Swift
- 中でも Swift は独立して利用可能で、シンプルに大 容量で安全な領域が確保でき、かつ安価に構成可 能でおすすめ。

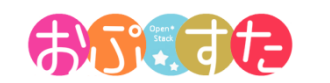

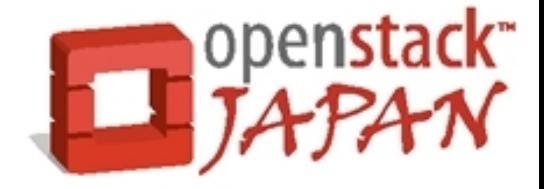

## OpenStack で快適クラウド生活

## ご静聴ありがとうございました。

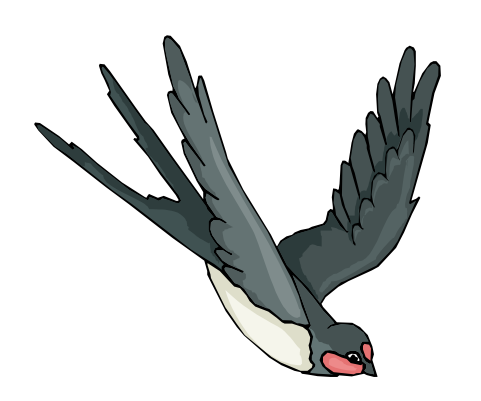

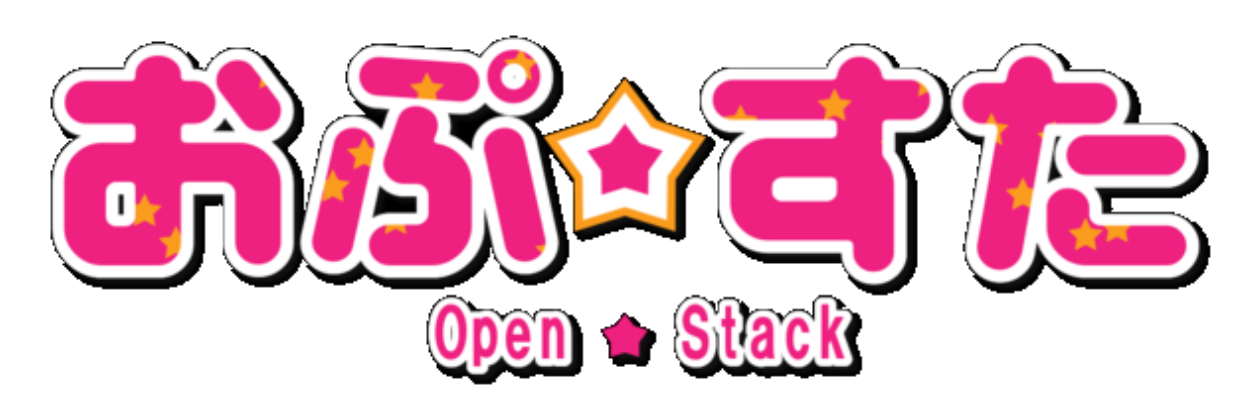

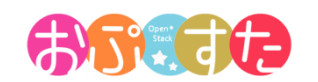

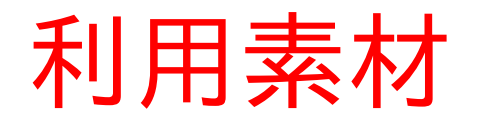

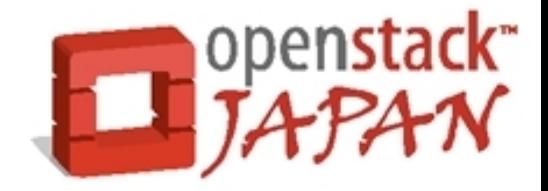

本資料では写真画像は以下のものを利用させていただいております。

- 寿司
	- http://highknowledge.seesaa.net/article/117333518.html
- たくあん
	- http://kako2336.tm.shopserve.jp/SHOP/389181/389227/list.html
- 卵かけご飯
	- http://t0.gstatic.com/images?q=tbn:ANd9GcRGrqIsFiaVop0AcgP7f2SFbBc38gGDflC5B6qZjJXWzctzl2fg91xyifx
- エビフライ
	- http://item.rakuten.co.jp/rabbit/ebifly10/#ebifly10
- エビフライサンド
	- http://erecipe.woman.excite.co.jp/detail/c38d85cecada37c64b24 06a461f091ea.html

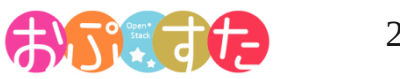